# The Sparse Synchronous Model

# Stephen A. Edwards

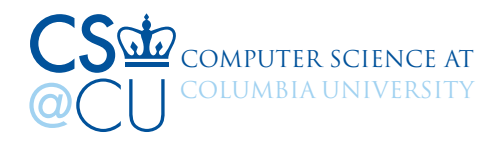

#### Real-Time Software: Time as Important as Value

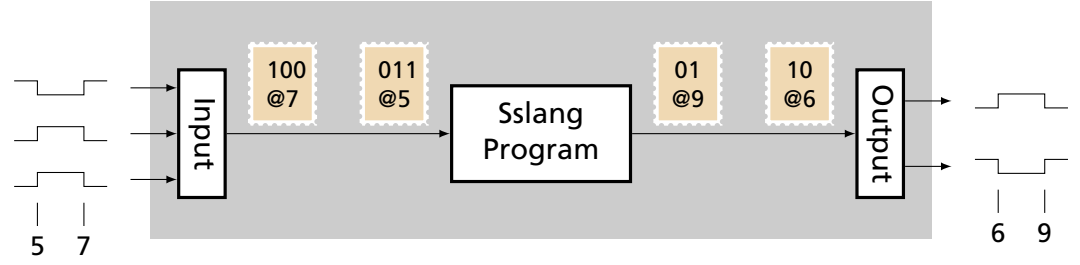

#### Implemented on Resource-Constrained Microcontrollers

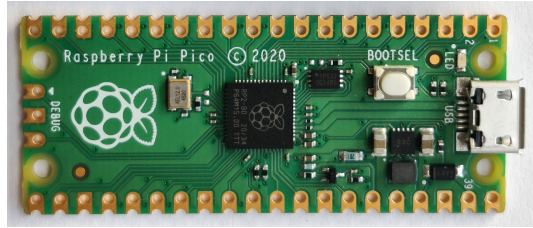

#### Time modeled arithmetically Time in seconds

Can add, subtract, multiply, and divide time intervals

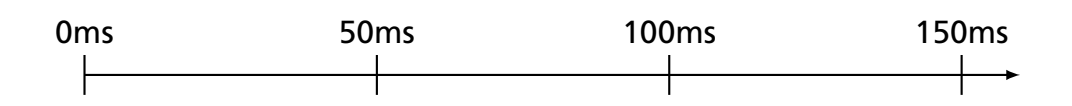

Time modeled arithmetically

Time is quantized; quantum not user-visible Quantum might be 1 MHz, 16 MHz, etc. Integer timestamps thwart Zeno

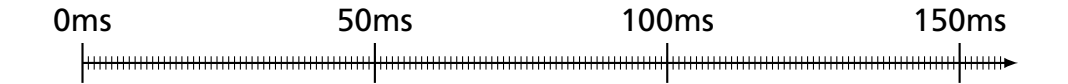

Time modeled arithmetically

Time is quantized; quantum not user-visible Program thinks processor is infinitely fast: execution a sequence of zero-time instants (hence "synchronous")

Every instruction that runs in an instant sees the same timestamp

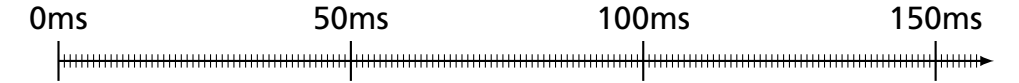

Time modeled arithmetically

Time is quantized; quantum not user-visible Program thinks processor is infinitely fast: execution a sequence of zero-time instants (hence "synchronous")

Nothing happens in most instants (hence "sparse")

0ms 50ms 100ms 150ms <del>...................................</del>

```
blink led = led is mutable; can be scheduled
 loop
   after ms 50,
     led <− not (deref led)
   wait led
```
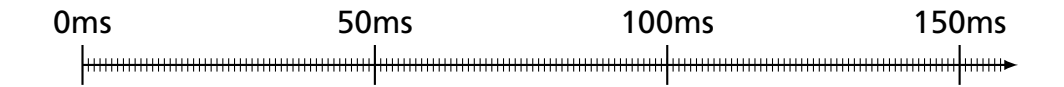

```
blink led = led is mutable; can be scheduled
 loop
   after ms 50,
     led <− not (deref led)
   wait led
```
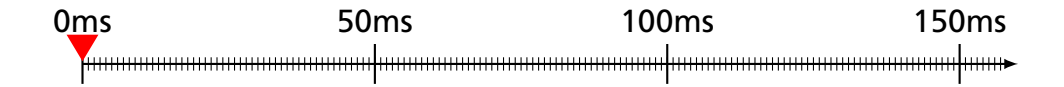

```
blink \text{led} =loop
    after ms 50,
       led <− not (deref led)
    wait led
```
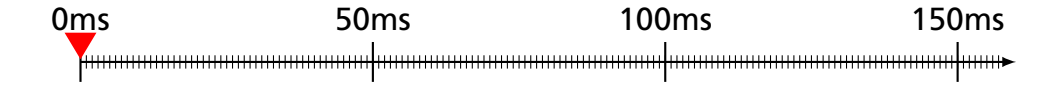

```
blink led =loop
    after ms 50,
      led <− not (deref led)
    wait led
```
Schedule a future update

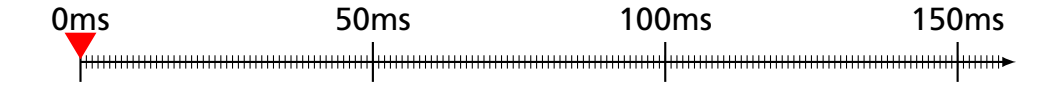

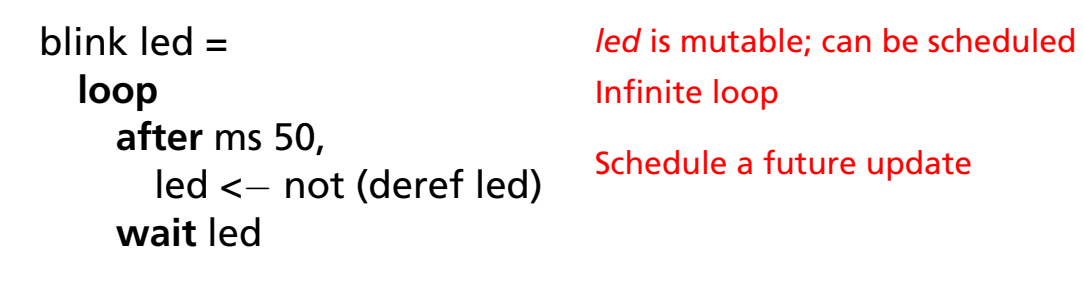

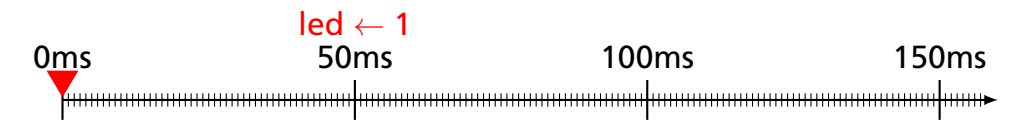

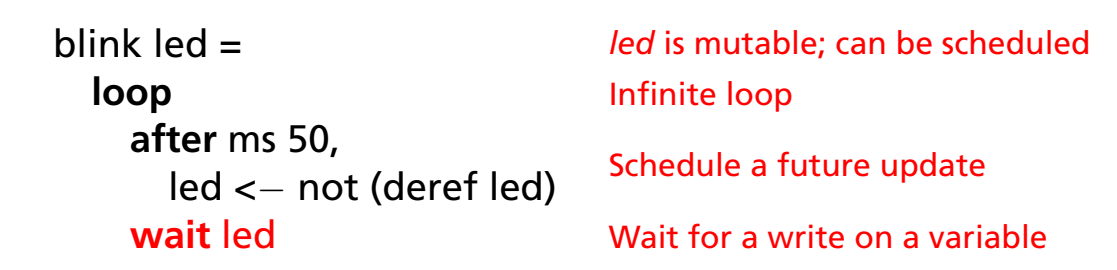

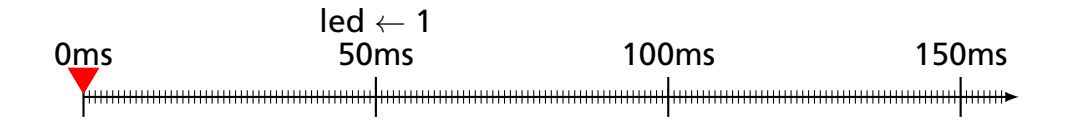

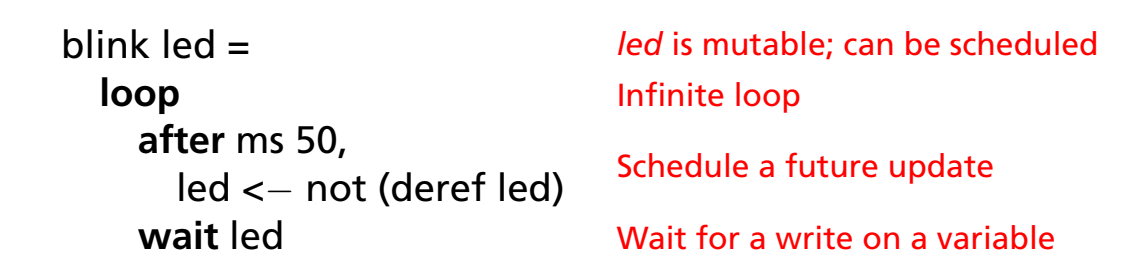

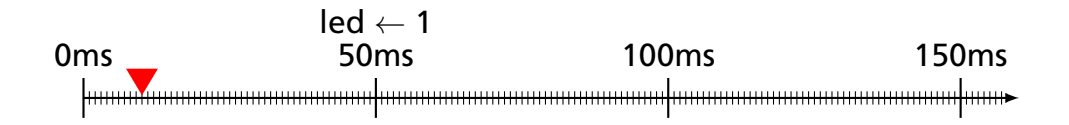

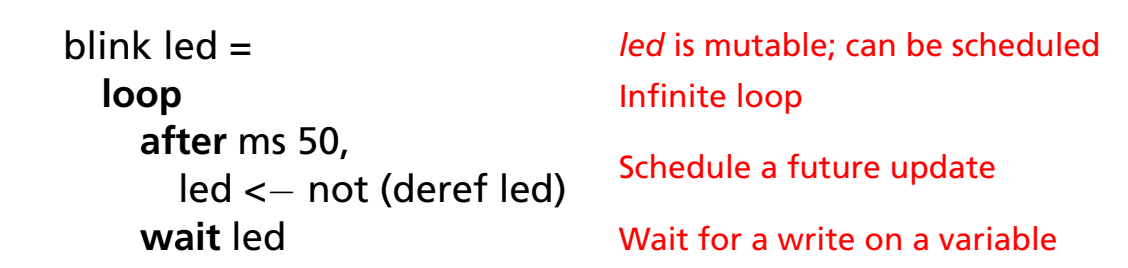

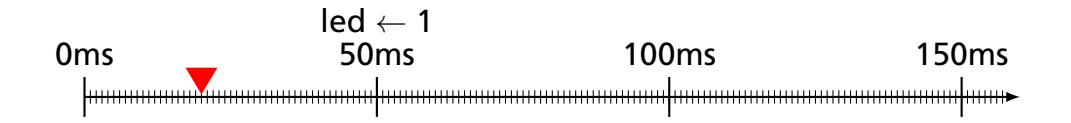

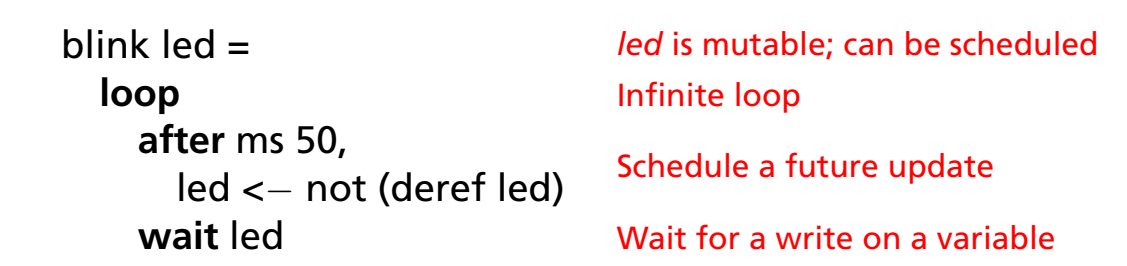

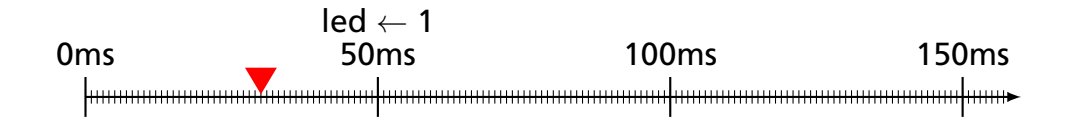

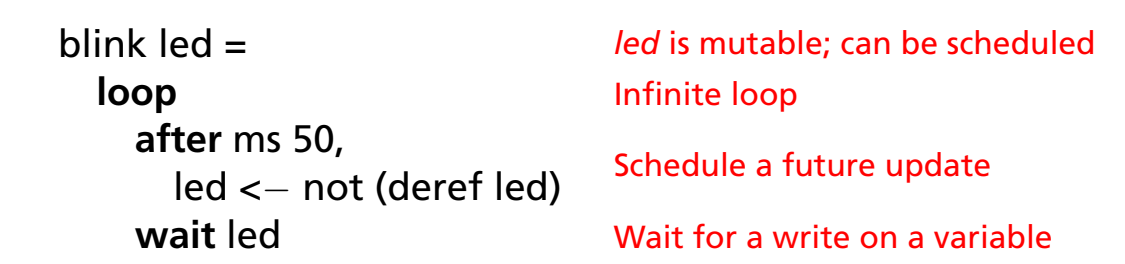

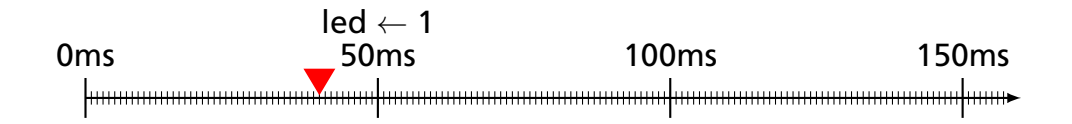

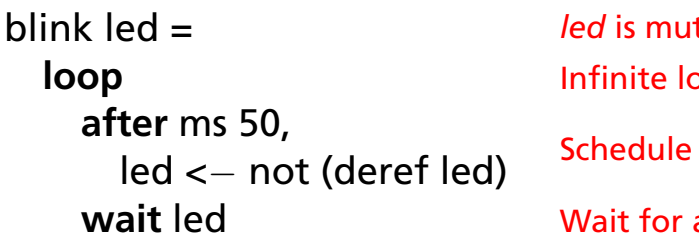

Schedule a future update

Wait for a write on a variable

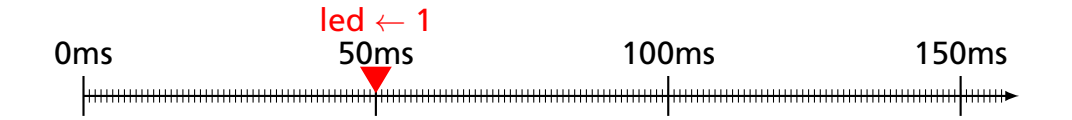

```
blink led =loop
    after ms 50,
      led <− not (deref led)
    wait led
```
*led* is mutable; can be scheduled Infinite loop Schedule a future update

Wait for a write on a variable

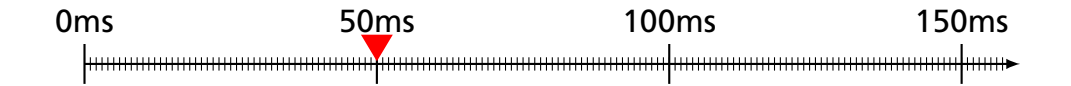

```
blink led =loop
    after ms 50,
      led <− not (deref led)
    wait led
```
*led* is mutable; can be scheduled Infinite loop Schedule a future update

Wait for a write on a variable

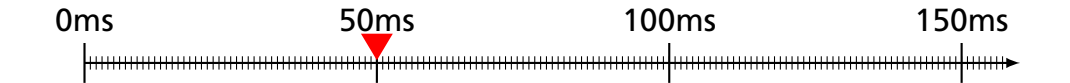

```
blink led =loop
    after ms 50,
      led <− not (deref led)
    wait led
```
*led* is mutable; can be scheduled Infinite loop Schedule a future update

Wait for a write on a variable

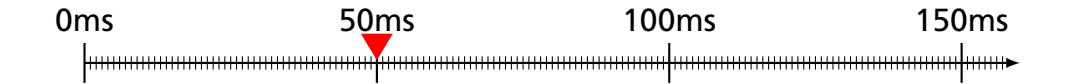

```
blink led =loop
    after ms 50,
      led <− not (deref led)
    wait led
```
Schedule a future update

Wait for a write on a variable

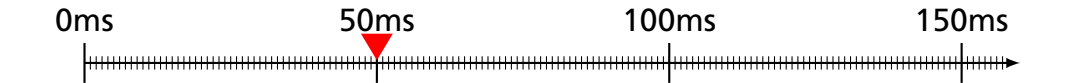

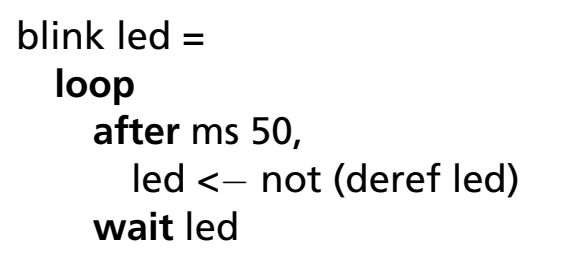

Schedule a future update

Wait for a write on a variable

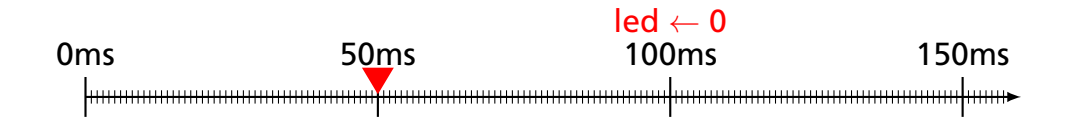

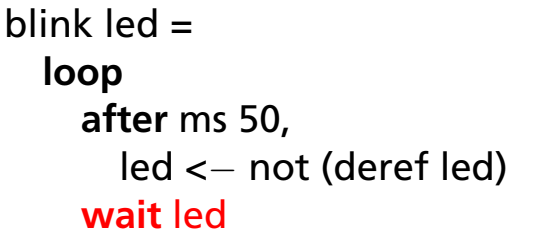

Schedule a future update

Wait for a write on a variable

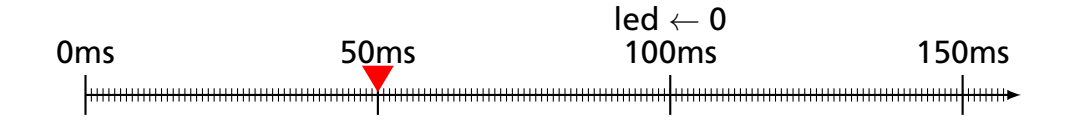

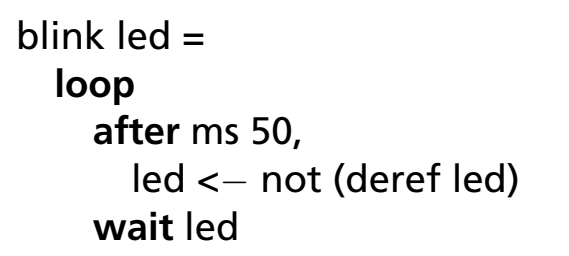

Schedule a future update

Wait for a write on a variable

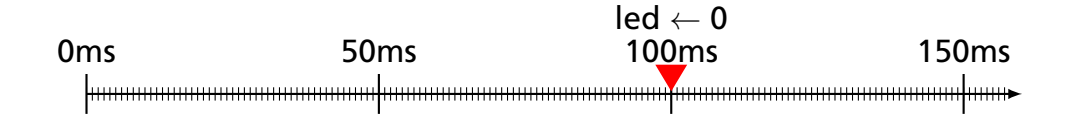

```
blink led =loop
    after ms 50,
      led <− not (deref led)
    wait led
```
Schedule a future update

Wait for a write on a variable

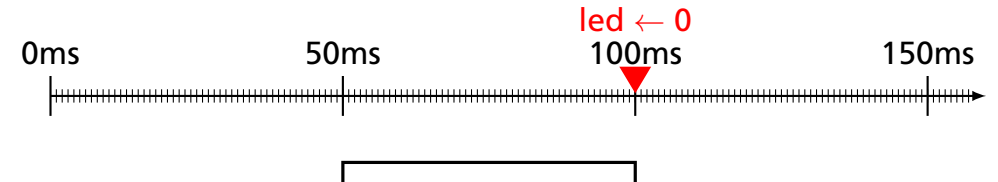

```
blink \text{led} =loop
    after ms 50,
       led <− not (deref led)
    wait led
```
Schedule a future update

Wait for a write on a variable

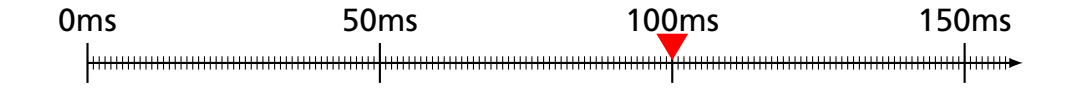

```
blink \text{led} =loop
    after ms 50,
       led <− not (deref led)
    wait led
```
Schedule a future update

Wait for a write on a variable

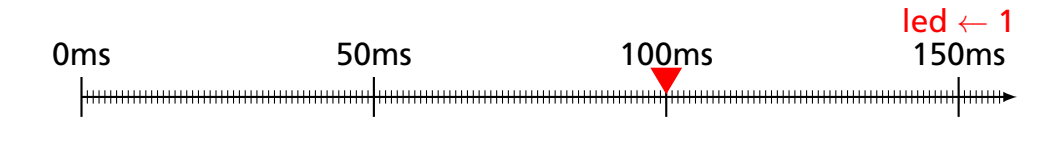

# blink led  $=$ **loop after** ms 50, led <− not (deref led) **wait** led

*led* is mutable; can be scheduled Infinite loop

Schedule a future update

Wait for a write on a variable

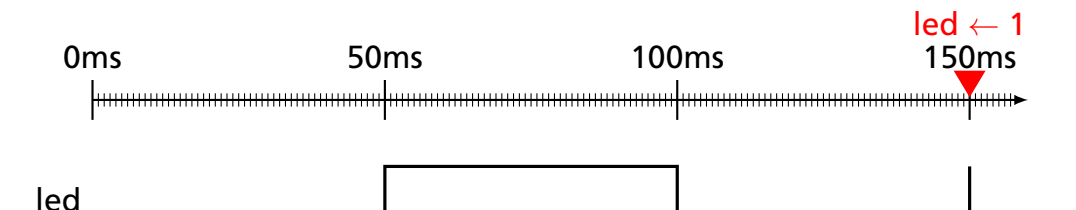

add2 x = x <- **deref** x + 2 */ / Add 2 as a side-effect*

mult4  $x = x \leq -$  deref  $x * 4$  // Multiply by 4 as a side-effect

add2 x = x <- **deref** x + 2 */ / Add 2 as a side-effect*

mult4  $x = x \leq$  **deref**  $x * 4$  // *Multiply by 4 as a side-effect* 

 $main =$ 

**let** a = **new** 1 */ / Allocate a new mutable variable*

add2 x = x <- **deref** x + 2 */ / Add 2 as a side-effect*

mult4  $x = x \leq$  **deref**  $x * 4$  // *Multiply by 4 as a side-effect* 

 $main =$ **let** a = **new** 1 */ / Allocate a new mutable variable* **par** add2 a *// Runs first: a*  $\leftarrow$  1 + 2 = 3 mult4 a *// Runs second: a*  $\leftarrow$  3  $\times$  4 = 12

add2 x = x <- **deref** x + 2 */ / Add 2 as a side-effect*

mult4  $x = x \leq -$  deref  $x * 4$  // Multiply by 4 as a side-effect

 $main =$ 

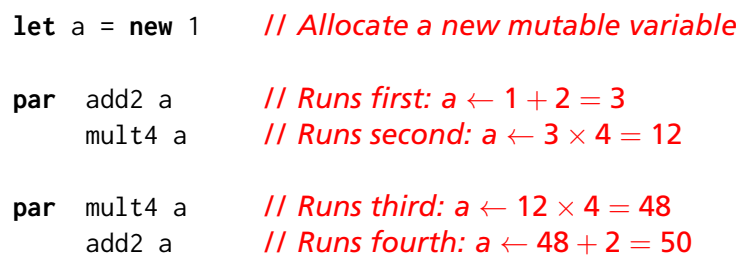

# Concurrent Code May Block on *wait*

```
blink led period =
  let timer = new () / / void/unit scheduled variable
  loop
    led <- not (deref led) / / Toggle led now
   after period, timer <- () / / Wait for the period
    wait timer
main \text{led }=par blink led (ms 50)
      blink led (ms 30)
      blink led (ms 20) / / led toggles three times at time 600
```
Basic trick: Two priority queues

First queue for scheduled variable update events

Second queue for code to be executed in the current instant

A *wait* statement reminds the variable that something is waiting on it

When a variable is written, it schedules the waiting code in the second queue

# FDL 2020: C API for SSM Runtime

```
/ / Routine activation record management
rar_t *enter(size_t size, void (*step)(rar_t *), rar_t *caller,
             uint32_t priority, uint8_t depth)
void call(rar_t *rar)
void fork(rar_t *rar)
void leave(rar_t *rar, size_t size)
```
#### */ / Variable management*

**void** initialize\_type(cv\_type\_t \*var, type val) */ / new* **void** assign\_type(cv\_type\_t \*var, uint32\_t priority, type val) */ / <* **void** later\_type(cv\_type\_t \*var, uint64\_t time, type val) */ / after* **bool** event\_on(cv\_t \*var)

#### */ / Trigger management (for wait statements)*

```
void sensitize(cv_t *var, trigger_t *trigger)
void desensitize(trigger_t *trigger)
```
### FDL 2020: C API Example

```
rar_examp_t *enter_examp(rar_t *caller, uint32_t priority, unit8_t depth, cv_int_t *a) {
 rar_examp_t *rar = (rar_examp_t *)
     enter(sizeof(rar_examp_t), step_examp, caller, priority, depth);
 rar->a = a;<br>
rar->trig1.rar = (rar t *) rar:<br>
// lnitialize our trigger (rar t *) rar:<br>
// lnitialize our trigger
 rar->trig1.rar = (rar t *) rar;
}
void step examp(rar t *gen_rar) {
 rar examp t *rar = (rar examp t *) gen rar;
  switch (rar->pc) {
  case 0:
    initialize\_int(Rar->loc, 0); // let loc = new 0<br>sensitize((cy t *) rar->a Rrar->tris(1) // wait a
    sensitize((cv_t *) rar->a, &rar->trig1); /
    rar->pc = 1; return;
  case 1:
    if (event_on((cv_t *) rar->a)) { // if @a then<br>desensitize(&rar->trig1): // De-register our trigger
      desensitize(&rar->trig1); / / De-register our trigger
    } else return;
    assign_int(&rar->loc, rar->priority, 42); / / loc <- 42
    later int(rar->a, now+10000, 43);
    rar->pc = 2; / / Single routine call: foo 42 loc
    call((rar t *) enter foo((rar t *) rar, rar->priority, rar->depth, 42, &rar->loc));
    return;
  case 2: // Concurrent call: par foo 40 loc; bar 42<br><i>// 2 children call: par foo 40 loc; bar 42
    { uint8_t new_depth = rar->depth - 1; / / 2 children
      uint32 t pinc = 1 \le new depth:
      uint32 t new priority = rar->priority;
      fork((rar_t *) enter_foo((rar_t *) rar, new_priority, new_depth, 40, &rar->loc));
      new_priority += pinc;
      fork((rar_t *) enter_bar((rar_t *) rar, new_priority, new_depth, 42)); }
    rar->pc = 3; return;
  case 3: ; }
  leave((rar_t *) rar, sizeof(rar_examp_t)); / / Terminate
}
```
examp  $a =$ **let**  $\log_2 P$  **new**  $\theta$ **wait** a  $loc < -42$ **after** ms 10, a <- 43 **par** foo 42 loc **par** foo 40 loc bar 42

### MEMOCODE 2022: Scoria: SSM Embedded in Haskell

```
sigGen :: (?out0 :: Ref GPIO) => Ref Word64 -> SSM ()
sigGen hperiod = routine $ while true (do
 after (ns (deref hperiod)) ?out0 (not' (deref ?out0))
 wait ?out0)
```

```
remoteControl :: (?ble :: BLE) => Ref Word64 -> SSM ()
remoteControl hperiod = routine $ do
 enableScan ?ble
 while true (do
   wait (scanref ?ble)
   if deref (scanref ?ble) ==. 0
      then hperiod < ∼ deref hperiod * 2
     else hperiod < ∼ max' (deref hperiod /. 2) 1)
```

```
entry :: (?ble :: BLE, ?out0 :: Ref GPIO) => SSM ()
entry = routine $ do
  hperiod <- var (time2ns (secs 1))
```
## MEMOCODE 2022: Timer and Interrupts Drive the Runtime

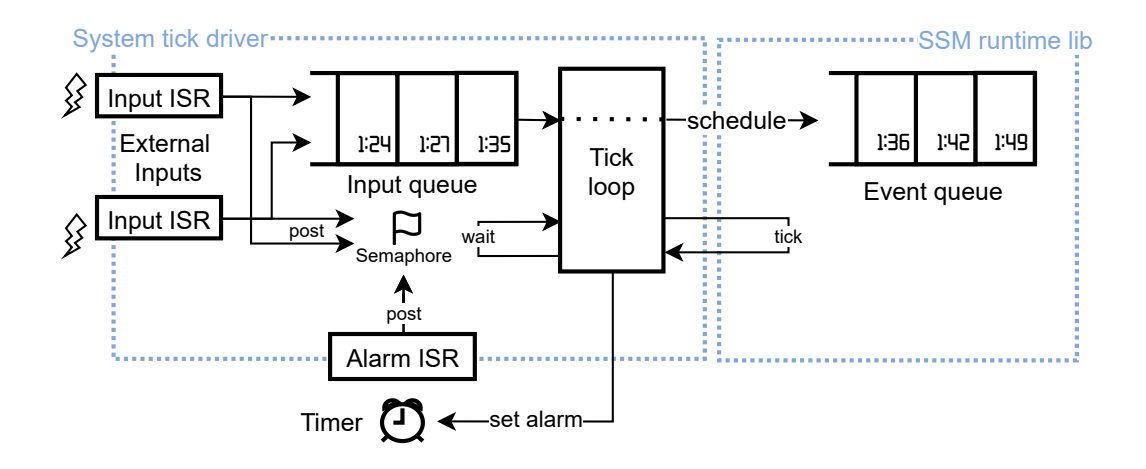

# TCRS 2023: SSM as a Lua Library

```
local ssm = require("ssm")
```

```
function ssm.pause(d)
  local t = ssm-Channel \{\}t:after(ssm.msec(d), { go = true })
  ssm.wait(t)
end
```

```
function ssm.fib(n)
  if n < 2 then
    ssm.pause(1)
    return n
  end
  local r1 = ssm. fib:span(n - 1)local r2 = ssm.fib:span(n - 2)local rp = ssm.pause:spawn(n)
  ssm.wait { r1, r2, rp }
  return r1[1] + r2[1]
end
```

```
local n = 10
```
# MEMOCODE 2023: The RP2040

2 ARM Cortex M0+ processor cores, 133 MHz

264K SRAM

Off-chip QSPI flash (e.g., 2 MB)

30 GPIO pins

2 Programmable I/O Blocks (PIO)

US\$1 quantity 1

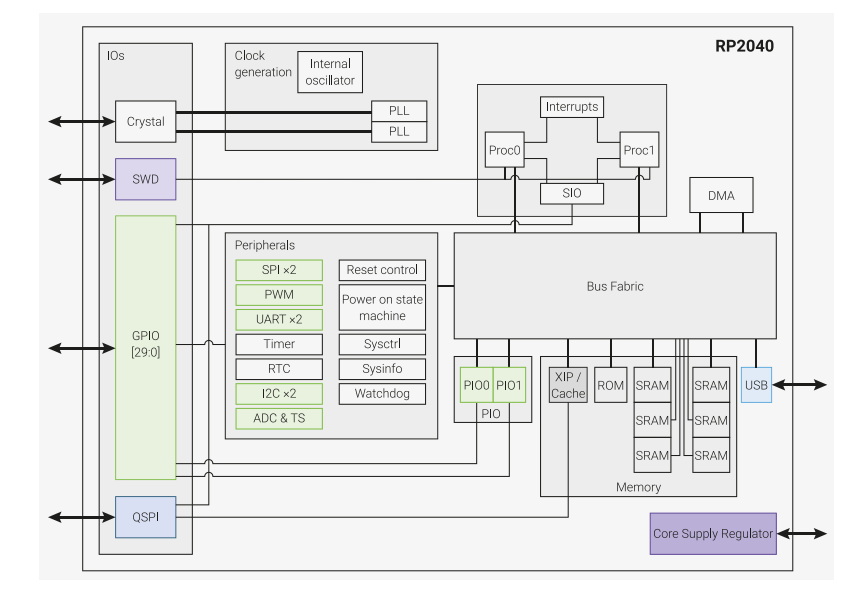

# MEMOCODE 2023: A PIO Block

4 "State Machines"

32-instruction memory (shared)

9 instructions (jump, wait, in, out, etc.)

4 32-bit registers

Single-cycle execution

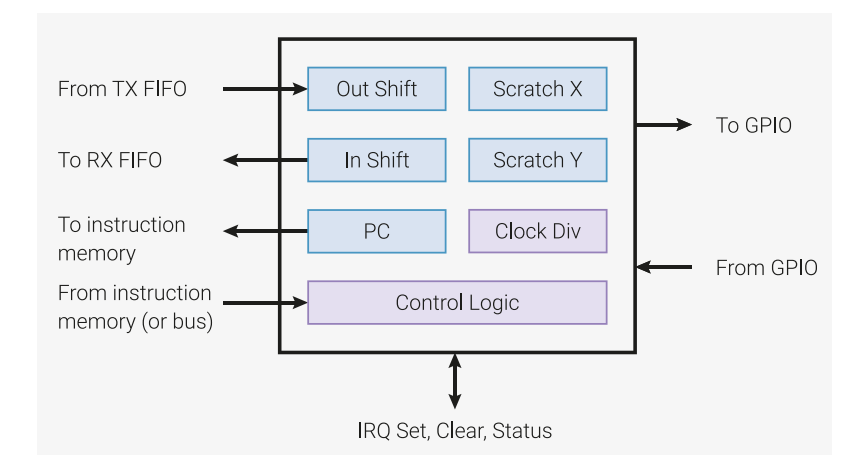

# MEMOCODE 2023: Sslang on an RP2040

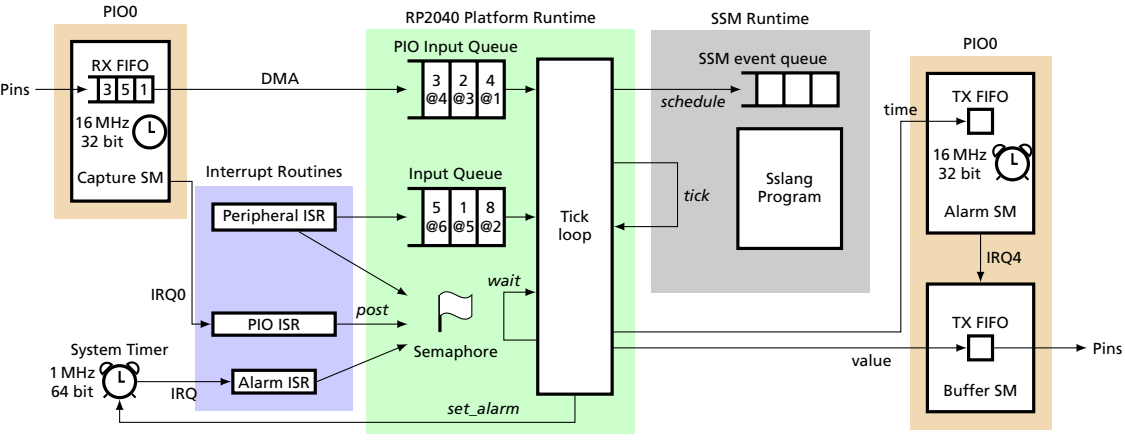

Latency: 10-20 µs Accuracy: 62.5 ns / 16 MHz

```
sleep delay =
  let timer = new ()
  after delay, timer <- ()
  wait timer
waitfor var value =
  while deref var != value
    wait var
debounce delay input press =
  loop
    waitfor input 0
    press \leftarrow ()
    sleep delay
    waitfor input 1
    sleep delay
pulse period press output =
  loop
    wait press
    output <- 1
    after period, output <- 0
    wait output
buttonpulse button led =
  let press = new ()
```
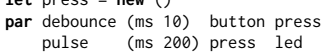

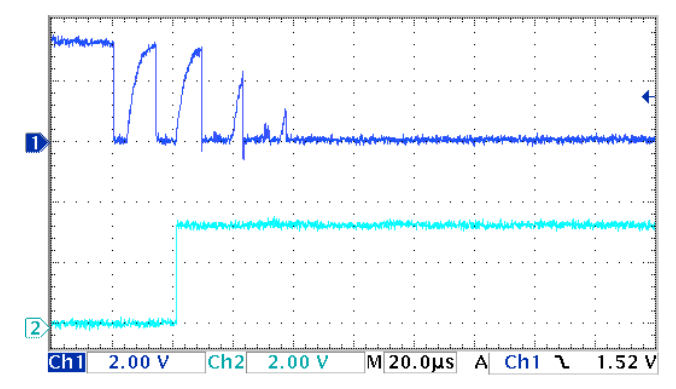

21 µs Button-to-LED latency

# MEMOCODE 2023: 100 µs pulse: C vs Sslang Latency

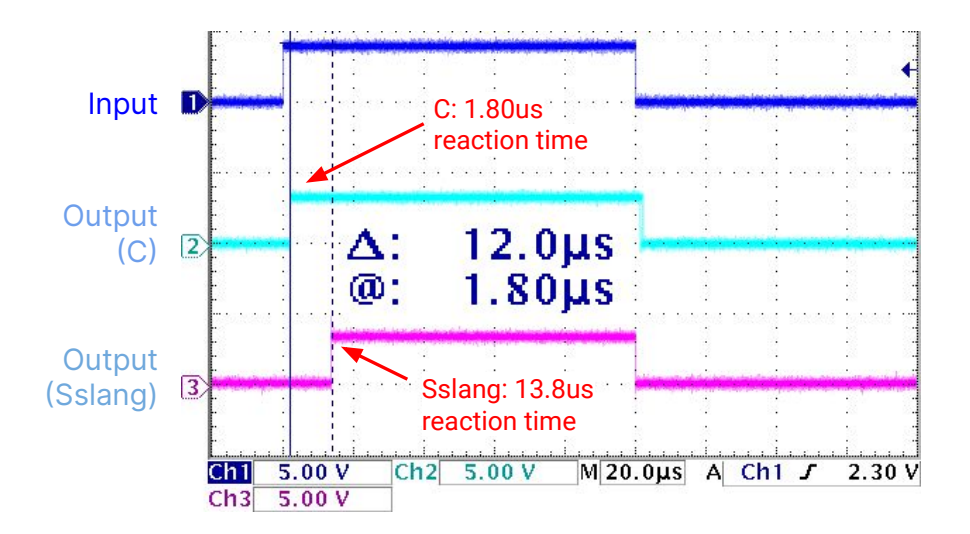

# MEMOCODE 2023: 100 µs pulse: C vs Sslang Falling edge

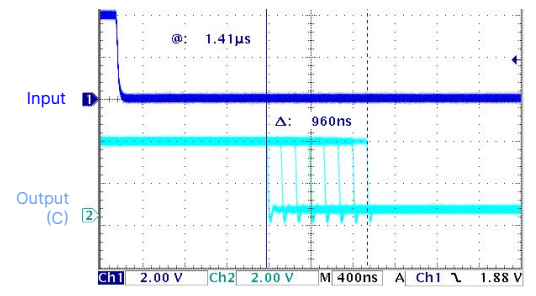

C falling edge: 1.41 µs late, 960 ns jitter

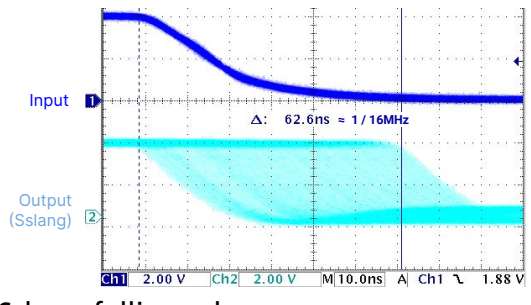

#### Sslang falling edge: 0 µs late, 62.6 ns jitter (16 MHz clock)